## **IT-технологии моделирования реальности рабочих тел в процессах жидкостных ракетных двигателей**

## © Р.Р. Назырова, Н.Б. Пономарев

Государственный научный центр «Исследовательский центр им. М.В. Келдыша», Москва, 125438, Россия

*Для термодинамического моделирования процессов в жидкостных ракетных двигателях (ЖРД) с учетом уравнения состояния реального газа разработана* IT*технология* TDsoftRG*, основанная на суперпозиции функционирования динамически подключаемой библиотеки* CTDsoftRG.dll *и системы* Microsoft Excel*. Показано, что задача расчета равновесного состава многокомпонентных реагирующих смесей в общем случае есть экстремальная задача невыпуклого программирования. Переход к терминологии пространств обеспечивает при эквивалентной постановке возможность использования методов и средств линейного и нелинейного программирования. Сравнение результатов расчетов для воздуха с опубликованными данными показывает, что предлагаемая* IT*-технология позволяет с высокой скоростью получить достаточно надежные и достоверные результаты.* 

*Ключевые слова: динамически подключаемая библиотека; термодинамика многокомпонентных смесей; уравнение состояния реального газа; вириальный коэффициент; экстремальные задачи; методы линейного, выпуклого и невыпуклого программирования; адекватность результатов расчетов решаемой задаче.* 

**Введение.** В основе расчетных исследований процессов в жидкостных ракетных двигателях (ЖРД) лежат математические модели, описывающие эти процессы с определенной степенью подробности и адекватности, которая, с одной стороны, позволяет отразить характерные особенности этих процессов, а с другой — реализовать эти модели в виде соответствующих IT-технологий, позволяющих за устраивающее исследователей время и с устраивающей их точностью получать расчетные данные. Некоторые из таких моделей и их ITтехнологий описаны в [1]. Современной IT-технологией является программная система TDsoftXL [2], обеспечивающая на базе Microsoft Excel и компонента CTDsoft [3] типа ActiveX термодинамический расчет параметров течения равновесно реагирующих или замороженных смесей газообразных веществ в сопле ЖРД. Практическое применение системы [2, 3] в программных комплексах для определения удельного импульса тяги ЖРД показало ее высокие быстродействие и надежность.

Аналогично предшествующим термодинамическим программам в программной системе [2] предполагается, что все газообразные ве-

щества подчиняются уравнению состояния идеального газа. Использование вместо этого уравнения уравнений состояния реального газа реализовано в описываемом в настоящей статье последующем развитии системы TDsoftXL и создании системы TDsoftRG. Функционирование системы TDsoftRG основано на выполнении написанных на языке Visual Basic макросов:

• «Реальность» — введение модели состояния реального газа, начиная с камеры сгорания ЖРД;

• «РеальностьСМинСеч» — введение модели состояния реального газа, начиная с критического (минимального) сечения сопла;

• «РеальностьСВыхСеч» — введение модели состояния реального газа, начиная с заданного сечения расширяющейся части сопла;

• «Расчет» - вычисление параметров течения многокомпонентной смеси веществ в сопле ЖРД.

Основу функционирования системы TDsoftRG составляет динамически подключаемая библиотека CTDsoftRG.dll, к которой можно обращаться из программ, написанных на любом языке программирования, в том числе отличающемся от языка программирования, использующегося в программных элементах системы TDsoftRG. Включение этой библиотеки во внешнюю среду осуществляется с помощью оператора call CTDsoftRG(Par1,Par2), где параметр Par1 содержит текст задания, а параметр Par2 — код реализуемой функции.

На рис. 1 и 2 представлены Excel-листы с исходными данными и результатами расчетов, полученные при применении IT-технологии TDsoftRG для топлива  $O_2 + H_2$  при коэффициенте избытка окислителя  $\alpha_{\text{ok}} = 0.3$ , давлении в камере сгорания  $p_{\text{oc}} = 50000$  кПа и давлении в выходном сечении  $p_a = 500$  кПа. На рис. 1 показаны результаты моделирования с использованием уравнения состояния реального газа во всех расчетных сечениях, начиная с камеры сгорания, на рис. 2 — результаты моделирования с использованием уравнения состояния реального газа, начиная с критического сечения сопла.

Значимой проблемой исследования процессов с помощью любой IT-технологии является адекватность полученных расчетных результатов рассматриваемому процессу с точки зрения известных экспериментальных данных и теоретических положений. Адекватность результатов термодинамических расчетов определяется соответствииспользуемой математической модели e<sub>M</sub> известным физикохимическим положениям, математической обоснованностью методов и средств вычислений, т. е. точностью расчетов. Кроме того, при практическом применении IT-технологии немаловажную роль играет быстродействие и удобство ее использования, что в определенной степени зависит от языка и технологии программирования.

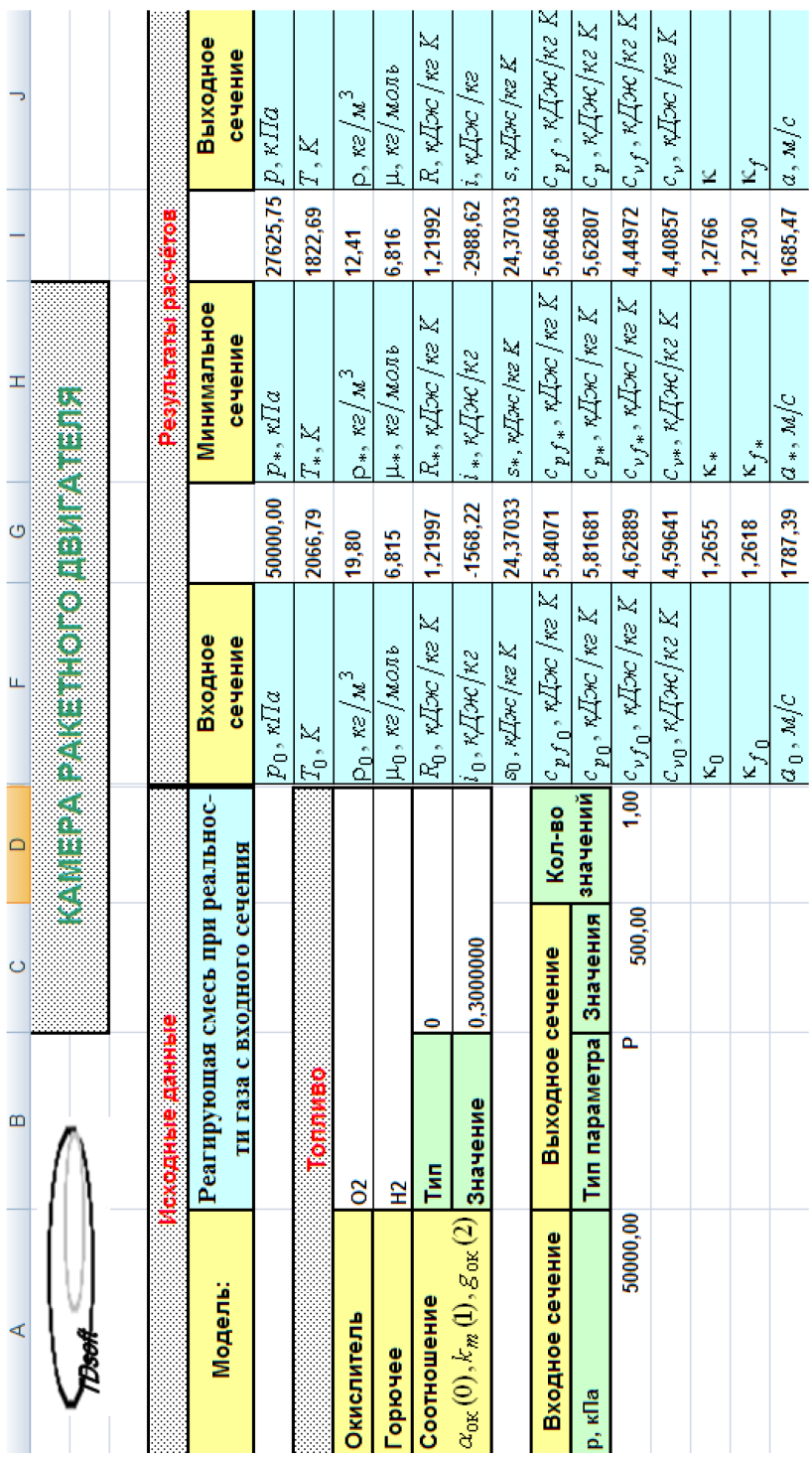

Рис. 1. Результаты моделирования, начиная с камеры сгорания **Рис. 1.** Результаты моделирования, начиная с камеры сгорания

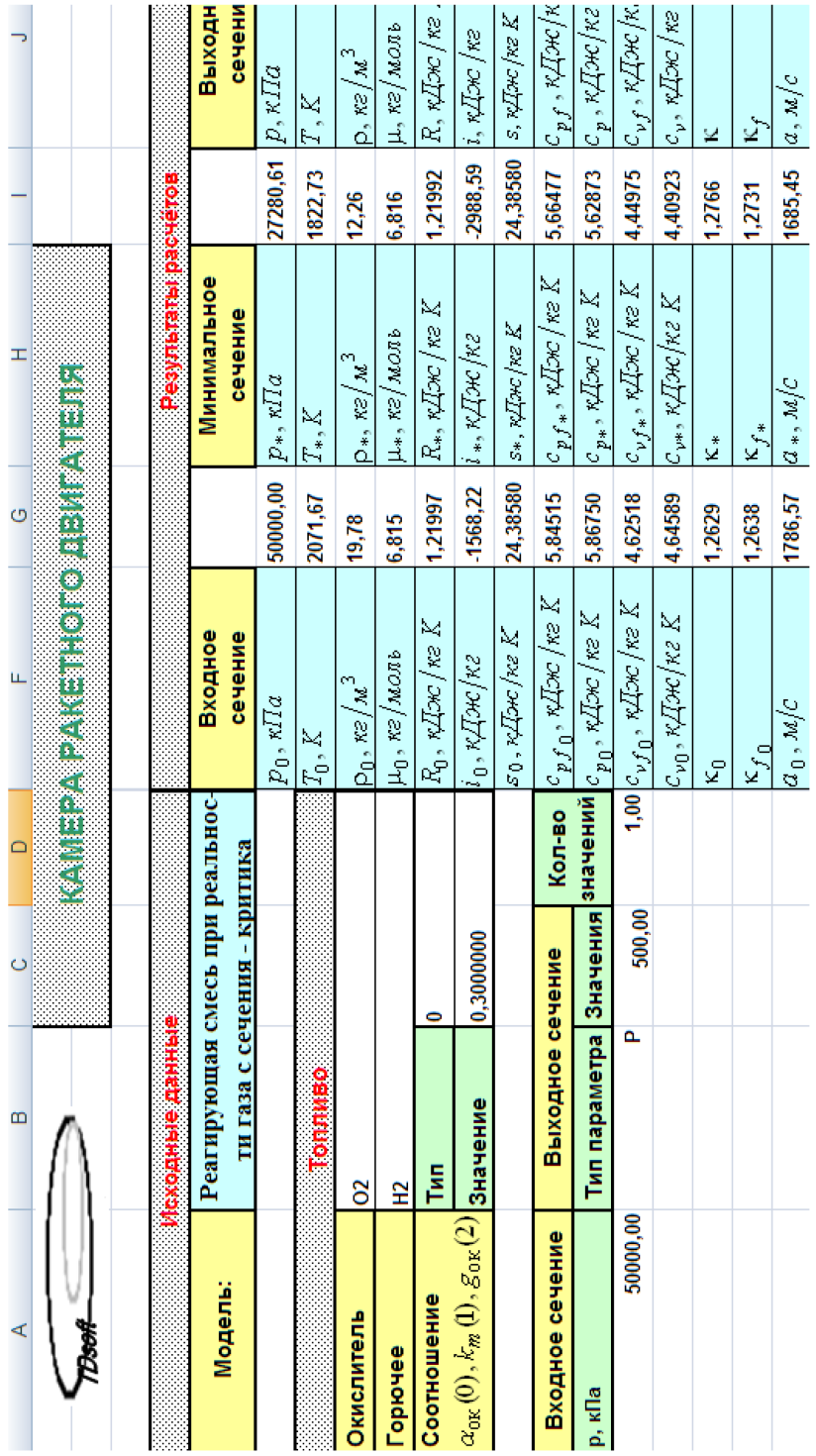

4

Рис. 2. Результаты моделирования, начиная с критического сечения сопла **Рис. 2.** Результаты моделирования, начиная с критического сечения сопла

Дискретность компьютерных технологий, в частности дискретизация уравнений, обусловливает постоянное присутствие погрешностей в расчетах. Однако современные схемы дискретизации уравнений, языки и технологии программирования (например, арифметика многократной точности) позволяют обеспечить любую необходимую точность расчетов.

Таким образом, адекватность результатов термодинамических расчетов в наибольшей степени определяется физико-химическими и математическими основами решения задачи.

Физико-химические и математические основы. IT-технология TDsoftRG ориентирована на математическое моделирование гетерогенных систем, но поскольку ее основной особенностью является использование уравнения состояния реального газа вместо уравнения состояния идеального газа, то ниже описан анализ только гомогенных систем.

Как известно, термодинамический анализ параметров течения продуктов сгорания в сопле ЖРД основывается на расчете параметров течения многокомпонентных смесей веществ, описываемых состоянием  $p, i =$ const во входном сечении (точка завершения процесса горения) и состоянием  $p, s =$ const или  $T, s =$ const в любом другом сечении сопла

Из положений химической термодинамики [4], а также работ Дж. Гиббса [5] и результатов исследований, представленных в работе [6], следует, что равновесное состояние многокомпонентной смеси реагирующих веществ, находящейся под давлением  $p^{(0)}$  и характеризующейся энтальпией  $I^{(0)}$ , описывается математической моделью

$$
\min_{\substack{T,\overline{\gamma},\\ \overline{\gamma}\in\Gamma(p^{(0)},T)}} \overline{S}^{(r)}\left(p^{(0)},T,\overline{\gamma}\right)
$$
\n(1)

при

$$
\sum_{j \in B(g)} x_j = 1,\tag{2}
$$

$$
N \sum_{j \in B(g)} a_{ij} x_j = b_i, \quad i \in X,
$$
\n(3)

$$
\overline{I}^{(r)}\left(p^{(0)},T,\overline{\gamma}\right) = \overline{I}^{(0)},\tag{4}
$$

где  $N$  — суммарное число молей веществ смеси;  $X$  — множество химических элементов;  $x_i$  — мольная доля вещества,  $j \in B_{(g)}$ ;  $a_{ii}$  стехиометрический коэффициент вещества,  $j \in B_{(g)}$ ;  $\overline{S}^{(r)}(p^{(0)},T,\overline{\gamma})$ ,

 $(\overline{I}^{(r)}([ p^{(0)}, T, \overline{\gamma})$  — приведенная энтропия и энтальпия смеси веществ, причем

$$
\overline{S}^{(r)}(p^{(0)},T,\overline{\gamma}) = -\frac{S^{(r)}(p^{(0)},T,\overline{\gamma})}{R_0}; \ \ \overline{I}^{(r)}(p^{(0)},T,\overline{\gamma}) = \frac{I^{(r)}(p^{(0)},T,\overline{\gamma})}{TR_0};
$$

$$
\overline{I}^{(0)} = \frac{I^{(0)}}{TR_0}; \ \ \Gamma(p^{(0)},T) = \{\overline{\gamma} | \ \overline{\gamma} = (N,x_1,...,x_j,...,x_k), j \in B_{(g)}\}.
$$

Равновесное состояние многокомпонентной смеси веществ, находящейся под давлением  $p^{(0)}$  и характеризующейся энтропией  $S^{(0)}$ , описывается математической моделью

$$
\min_{\substack{T,\overline{\gamma},\\ \overline{\gamma}\in\Gamma(p^{(0)},T)}} \overline{I}^{(r)}\left(p^{(0)},T,\overline{\gamma}\right)
$$
(5)

при справедливости уравнений (2), (3) и уравнения

$$
\overline{S}^{(r)}\left(p^{(0)},T,\overline{\gamma}\right)=\overline{S}^{(0)},\tag{6}
$$

где  $\overline{S}^{(0)} = -S^{(0)}/R_0$ . Приведенные энтропию и энтальпию рассчитывают с использованием уравнения состояния реального газа. Как отмечено в работе [7], «теоретически обоснованной формой уравнения состояния смеси с учетом только второго вириального коэффициента является выражение»

$$
p\mathbf{v} = RT\left(1 + \frac{B}{\mathbf{v}}\right)
$$

или

$$
pV = R_0TN(1+\delta),\tag{7}
$$

где  $\delta = BN/V$ ; *B* — функция вида [7]

$$
B(p,T,\overline{\gamma},\overline{\zeta}) = \sum_{j \in B(g)} x_j B_j(p,T,\overline{\gamma},\overline{\zeta});\tag{8}
$$

$$
B_j(p, T, \overline{\gamma}, \overline{\zeta}) = \sum_{l \in B(g)} x_l B_{lj} \left( T, \left( \frac{\varepsilon}{k} \right)_l, \left( \frac{\varepsilon}{k} \right)_j \right) \tag{9}
$$

при

$$
B_{lj}\left(T,\left(\frac{\varepsilon}{k}\right)_l,\left(\frac{\varepsilon}{k}\right)_j\right)=\sum_{i=0}^7 a_i \xi_{lj}^i \left(T,\left(\frac{\varepsilon}{k}\right)_l,\left(\frac{\varepsilon}{k}\right)_j\right);
$$

## $\left(\frac{\varepsilon}{k}\right), \left(\frac{\varepsilon}{k}\right)$  — параметры Леннарда — Джонса;  $\overline{\zeta} = \left( \left( \frac{\varepsilon}{k} \right)_1, ..., \left( \frac{\varepsilon}{k} \right)_j, ..., \left( \frac{\varepsilon}{k} \right)_k \right).$

В работе [8] отмечено, что система (7)-(9) эффективна при применении, так как имеет важное преимущество - она не только физически и химически корректна, но и универсальна. Из выводов работы [7] несложно получить

$$
S_j^{(r)}(p,T) = S_j^{(d)}(p,T) + \overline{p}\left(\frac{\partial \alpha_j}{\partial T}\right)_{p,\overline{\gamma}};
$$
 (10)

$$
I_j^{(r)}(p,T) = I_j^{(d)}(p,T) + \overline{p} \left[ T \left( \frac{\partial \alpha_j}{\partial T} \right)_{p,\overline{\gamma}} - \alpha_j \right],
$$
 (11)

где  $S_i^{(d)}(p,T)$ ,  $I_i^{(d)}(p,T)$  — энтропия и энтальпия вещества,  $j \in B_{(g)}$ , описываемого уравнением состояния идеального газа, а параметр  $\bar{p}$  вычисляют из условия, что химический потенциал идеального газа задается при давлении 1 атм. Отсюда несложно вывести выражения

$$
\overline{S}_{j}^{(r)}(p,T,\overline{\gamma},B) = \overline{S}_{j}^{(d)}(p,T,\overline{\gamma}) + \Psi_{j}^{(S)}(p,T,\overline{\gamma},B); \qquad (12)
$$

$$
\overline{I}_{j}^{(r)}(p,T,\overline{\gamma},B)=\overline{I}_{j}^{(d)}(p,T,\overline{\gamma})+\Psi_{j}^{(I)}(p,T,\overline{\gamma},B), \qquad (13)
$$

где

$$
\psi_j^{(S)}(p, T, \overline{\gamma}, B) = -\frac{\overline{p}}{TR_0} \Big[ B^{(+)} - 2B_j^{(+)} \Big]; \quad B^{(+)} = \sum_{j \in B(g)} x_j B_j^{(+)};
$$

$$
\psi_j^{(I)}(p, T, \overline{\gamma}, B) = \frac{\overline{p}}{TR_0} \Big( \Big[ B^{(+)} - B \Big] - 2 \Big[ B_j^{(+)} - B_j \Big] \Big);
$$

$$
B_j^{(+)} = \sum_{l \in B(g)} x_l B_{lj}^{(+)}; \quad B_{lj}^{(+)} = \frac{dB_{lj}}{d \ln T}.
$$

Известные выражения для расчета термодинамических функций, представленные в работе [6] для многокомпонентной смеси веществ, описываемой уравнением состояния идеального газа, позволяют по аналогии получить

$$
\overline{S}^{(r)}(p,T,\overline{\gamma},B)=N\sum_{j\in B(g)}x_j\left(\overline{S}_j^{(d)}(p,T,\overline{\gamma})+\Psi_j^{(S)}(p,T,\overline{\gamma},B)\right);
$$

$$
\overline{I}^{(r)}(p,T,\overline{\gamma},B)=N\sum_{j\in B(g)}x_j(\overline{I}_j^{(d)}(p,T,\overline{\gamma})+\Psi_j^{(I)}(p,T,\overline{\gamma},B)),
$$

где формальные выражения для расчета параметров  $\overline{S}_i^{(d)}( p, T, \overline{\gamma} )$  и  $(\overline{I}_j^{(d)}(p, T, \overline{\gamma})$  совпадают по структуре с формальными выражениями [6] для расчета соответствующих характеристик модели идеального состояния:

$$
\overline{S}^{(r)}(p,T,\overline{\gamma},B) = \overline{S}^{(d)}(p,T,\overline{\gamma}) + \Psi^{(S)}(p,T,\overline{\gamma},B); \tag{14}
$$

$$
\overline{I}^{(r)}(p,T,\overline{\gamma},B) = \overline{I}^{(d)}(p,T,\overline{\gamma}) + \Psi^{(I)}(p,T,\overline{\gamma},B),\tag{15}
$$

где

$$
\Psi^{(S)}(p,T,\overline{\gamma},B) = \frac{\overline{p}NB^{(+)}}{TR_0}; \ \Psi^{(I)}(p,T,\overline{\gamma},B) = \frac{\overline{p}N}{TR_0}(B-B^{(+)}).
$$

Отсюда с учетом общего определения

$$
\overline{G}(p,T,\overline{\gamma}) = \overline{I}(p,T,\overline{\gamma}) + \overline{S}(p,T,\overline{\gamma})
$$

при

$$
\Psi^{(G)}(p,T,\overline{\gamma},B) = \frac{\overline{p}NB}{TR_0}
$$

следует

$$
\overline{G}^{(r)}(p,T,\overline{\gamma},B) = \overline{G}^{(d)}(p,T,\overline{\gamma}) + \psi^{(G)}(p,T,\overline{\gamma},B). \tag{16}
$$

Задачи (1) и (5) при описанных ранее ограничениях преобразуются соответственно к следующим задачам:

$$
\min_{\substack{T,\overline{\gamma},\\ \overline{\gamma}\in\Gamma(p^{(0)},T)}}\left\{\overline{S}^{(d)}\left(p^{(0)},T,\overline{\gamma}\right)+\psi^{(S)}\left(p^{(0)},T,\overline{\gamma},B\right)\right\};\tag{17}
$$

$$
\min_{\substack{T,\overline{\gamma},\\ \overline{\gamma}\in\Gamma(p^{(0)},T)}}\left\{\overline{I}^{(d)}\left(p^{(0)},T,\overline{\gamma}\right)+\psi^{(I)}\left(p^{(0)},T,\overline{\gamma},B\right)\right\}.
$$
\n(18)

Задачи (17), (18) относятся к множеству задач невыпуклого программирования, т. е. в общем случае выступают как задачи поиска экстремума многоэкстремальной функции. Однако положительный опыт расчета равновесных составов, полученный авторами работ [1, 6], а также авторами работы [7] при учете соотношений (7)–(9), позволяет определить, что одним из возможных эффективных подходов к решению задач (17), (18) является решение задач

$$
\min_{T} \min_{B} \varphi^{(S)}\left(p^{(0)}, T, \overline{\gamma}^{(*)}, B\right);
$$
  

$$
\min_{T} \min_{B} \varphi^{(I)}\left(p^{(0)}, T, \overline{\gamma}^{(*)}, B\right),
$$

где вектор  $\bar{\gamma}^{(*)}$  — соответственно решение задачи

$$
\varphi^{(S)}\left(p^{(0)}, T, \overline{\gamma}^{(*)}, \overline{B}\right) = \min_{\overline{\gamma}, \overline{\gamma} \in \Gamma} \theta^{(S)}\left(p^{(0)}, T, \overline{\gamma}, B\right) \tag{19}
$$

либо задачи

$$
\varphi^{(I)}\left(p^{(0)},T,\overline{\gamma}^{(*)},\overline{B}\right) = \min_{\overline{\gamma},\overline{\gamma}\in\Gamma} \theta^{(I)}\left(p^{(0)},T,\overline{\gamma},B\right)
$$
(20)

при

$$
\Theta^{(S)}\left(p^{(0)}, T, \overline{\gamma}, B\right) = \overline{S}^{(d)}\left(p^{(0)}, T, \overline{\gamma}\right) + \Psi^{(S)}\left(p^{(0)}, T, \overline{\gamma}, B\right);
$$
  

$$
\Theta^{(I)}\left(p^{(0)}, T, \overline{\gamma}, B\right) = \overline{I}^{(d)}\left(p^{(0)}, T, \overline{\gamma}\right) + \Psi^{(I)}\left(p^{(0)}, T, \overline{\gamma}, B\right).
$$

В работе [6] показано, что в достаточно малой окрестности искомой точки задача

$$
\min_{T} \min_{\overline{\gamma}, \overline{\gamma} \in \Gamma(p^{(0)}, T)} \overline{S}^{(d)}\left(p^{(0)}, T, \overline{\gamma}\right)
$$
(21)

эквивалентна задаче решения уравнения

$$
\overline{I}^{(d)}(p^{(0)}, T, \overline{\gamma}^{(*)}) = \overline{I}^{(0)},
$$
\n(22)

а задача

$$
\min_{T} \min_{\overline{\gamma}, \overline{\gamma} \in \Gamma(p^{(0)}, T)} \overline{\Gamma}^{(d)}\left(p^{(0)}, T, \overline{\gamma}\right)
$$
(23)

эквивалентна задаче решения уравнения

$$
\overline{S}^{(d)}\left(p^{(0)},T,\overline{\gamma}^{(*)}\right) = \overline{S}^{(0)},\tag{24}
$$

где точка  $\overline{\gamma}^{(*)}$  есть решение задачи

$$
\min_{\overline{\gamma}, \overline{\gamma} \in \Gamma(p^{(0)}, T)} \overline{G}^{(d)}\left(p^{(0)}, T, \overline{\gamma}\right) \tag{25}
$$

при ограничениях (2), (3). Аналогично можно определить, что при тех же условиях задача

$$
\min_{T} \min_{\overline{\gamma}, \overline{\gamma} \in \Gamma(p^{(0)}, T)} \Theta^{(S)}\left(p^{(0)}, T, \overline{\gamma}, B\right)
$$
(26)

эквивалентна задаче решения уравнения

$$
\overline{I}^{(r)}(p^{(0)},T,\overline{\gamma}^{(*)}) = \overline{I}^{(0)},\tag{27}
$$

а задача

$$
\min_{T} \min_{\overline{\gamma}, \overline{\gamma} \in \Gamma(p^{(0)}, T)} \Theta^{(I)}\left(p^{(0)}, T, \overline{\gamma}, B\right)
$$
(28)

эквивалентна задаче решения уравнения

$$
\overline{S}^{(r)}\left(p^{(0)},T,\overline{\gamma}^{(*)}\right) = \overline{S}^{(0)},\tag{29}
$$

где точка  $\bar{\gamma}^{(*)}$  есть решение задачи

$$
\min_{\overline{\gamma}, \overline{\gamma} \in \Gamma(p^{(0)}, T)} \overline{G}^{(r)}\left(p^{(0)}, T, \overline{\gamma}\right)
$$
(30)

при ограничениях (2), (3).

Решение задачи (26) (соответственно задач (28) и (30)) в терминологии методов и средств линейного программирования (симплексметод) и выпуклого программирования (метод условного градиента) обеспечивает достаточно быстрое приближение к окрестности искомой точки, а решение задачи (27) (соответственно, (29)) на основе задачи (30) — высокую скорость расчетов.

Задача (25), как известно, является классической и решается во многих случаях с помощью метода Лагранжа. Логично оценить целесообразность применения метода Лагранжа и для решения задачи (30). Метод Лагранжа обеспечивает переход к решению системы нелинейных уравнений вида

$$
\ln x_j - \sum_{i \in A(g)} a_{ij} \ln x_i + \lambda_0 \xi_j = \pi_j^{(d)}, \ \ j \in M_{(g)}; \tag{31}
$$

$$
\sum_{j \in B(g)} x_j = 1; \tag{32}
$$

$$
N \sum_{j \in B(g)} a_{ij} x_j = b_i, \ i \in X; \tag{33}
$$

$$
\lambda_0 + 1 - \frac{\overline{p}B}{TR_0} = 0,\tag{34}
$$

где

$$
\pi_j^{(d)}(p,T) = \sum_{i \in A(g)} a_{ij} \overline{G}_i^{(d)}(p,T) - \overline{G}_j^{(d)}(p,T) - \xi_j, \quad \xi_j = 1 - \sum_{i \in A(g)} a_{ij};
$$

 $A_{(g)}$  — множество атомарных газообразных веществ;  $M_{(g)}$  — множество молекулярных газообразных веществ;  $\bar{G}_k^{(d)}(p, T)$  — приведенная функция Гиббса вещества  $k \in B_{(g)}$ . Система (31)–(34) решается с помощью метода Ньютона, обеспечивающего высокую скорость расчетов в силу определенности начального приближения, удовлетворяющего физико-химическим и математическим основам.

Завершение решения задачи (30) приводит к возможности вычис-

ления производных 
$$
\left(\frac{\partial \ln N}{\partial \ln p}\right)_T
$$
,  $\left(\frac{\partial \ln N}{\partial \ln T}\right)_p$ ,  $\left(\frac{\partial \ln x_j}{\partial \ln p}\right)_T$ ,  $\left(\frac{\partial \ln x_j}{\partial \ln T}\right)_p$  по-

средством решения системы уравнений, получающейся соответствующим дифференцированием системы (31)–(34), где

$$
\left(\frac{\partial (\overline{p}B/TR_0)}{\partial \ln p}\right)_T = \frac{\overline{p}}{TR_0} (B + 2B^{(p)});
$$

$$
\left(\frac{\partial (\overline{p}B/TR_0)}{\partial \ln T}\right)_p = \frac{\overline{p}}{TR_0} (2B^{(T)} + B^{(+)} - B)
$$

при

$$
B^{(p)}(p,T,\overline{\gamma}) = \sum_{j \in B(g)} x_j B_j^{(p)}(p,T,\overline{\gamma});
$$
  

$$
B^{(T)}(p,T,\overline{\gamma}) = \sum_{j \in B(g)} x_j B_j^{(T)}(p,T,\overline{\gamma});
$$

$$
B_j^{(p)}(p,T,\overline{\gamma}) = \sum_{k \in B(g)} x_k \left( \frac{\partial \ln x_k}{\partial \ln p} \right)_T B_{jk}(p,T,\overline{\gamma});
$$
  

$$
B_j^{(T)}(p,T,\overline{\gamma}) = \sum_{k \in B(g)} x_k \left( \frac{\partial \ln x_k}{\partial \ln T} \right)_p B_{jk}(p,T,\overline{\gamma}).
$$

Из уравнения состояния (7) следует

$$
[\beta_T p]^{(r)}(p, T) = [\beta_T p]^{(d)}(p, T) - \frac{\delta}{2\delta + 1} \left( 1 + 2 \frac{B^{(p)}}{B} \right);
$$
  

$$
[\alpha_p T]^{(r)}(p, T) = [\alpha_p T]^{(d)}(p, T) - \frac{\delta}{2\delta + 1} \left( 1 - \frac{2B^{(T)} + B^{(+)}}{B} \right);
$$
  

$$
[\beta_T p]^{(r)}_f(p, T) = \frac{\delta + 1}{2\delta + 1}; \ [\alpha_p T]^{(r)}_f(p, T) = \frac{\delta + 1}{2\delta + 1} + \frac{\delta}{2\delta + 1} \frac{B^{(+)}}{B},
$$

где нижний индекс *f* означает замороженное состояние смеси и

$$
\left[\beta_T p\right]^{(d)}(p,T) = 1 - \left(\frac{\partial \ln N}{\partial \ln p}\right)_T; \ \left[\alpha_p T\right]^{(d)}(p,T) = 1 + \left(\frac{\partial \ln N}{\partial \ln T}\right)_p.
$$

Для теплоемкостей при *p* = const

$$
C p_f^{(r)}(p,T) = C p_f^{(d)}(p,T) + \frac{\overline{p}N}{T} \Big[ B^{(+)} - B^{(+)} \Big];
$$
  

$$
C p^{(r)}(p,T) = C p^{(d)}(p,T) +
$$
  

$$
+ \frac{\overline{p}N}{T} \Big[ \Big( [\alpha_p T]^{(d)} - 1 \Big) (B - B^{(+)} \Big) + 2B^{(T)} + B^{(+)} - 2B^{(+,T)} - B^{(+)} \Big],
$$

где

$$
C p_f^{(d)}(p,T) = N \sum_{k \in B(g)} x_k C p_k^{(d)}(T);
$$
  

$$
C p^{(d)}(p,T) = C p_f^{(d)}(p,T) + \frac{I^{(d)}(p,T)}{T} \Big( [\alpha_p T]^{(d)} - 1 \Big) + C p_f^{(d,g)}(p,T);
$$

$$
C p_f^{(d,g)}(p,T) = \sum_{l \in B(g)} x_l \left( \frac{\partial \ln x_l}{\partial \ln T} \right)_p I_j^{(d)}(T);
$$
  

$$
B^{(++)}(p,T,\overline{\gamma}) = \sum_{k \in B(g)} x_k B_k^{(++)}(p,T,\overline{\gamma});
$$

$$
B_k^{(+)}(p,T,\overline{\gamma}) = \sum_{l \in B(g)} x_l \frac{dB_{kl}^{(+)}}{d \ln T};
$$
  

$$
B^{(+,T)}(p,T,\overline{\gamma}) = \sum_{l \in B(g)} x_l \left(\frac{\partial \ln x_l}{\partial \ln T}\right)_p B_l^{(+)}(p,T,\overline{\gamma}),
$$

и для теплоемкостей при *v* = const

$$
c_{vf}^{(r)}(p,T) = c_{pf}^{(r)}(p,T) - R(p,T) \frac{(\left[\alpha_p T\right]_f^{(r)})^2}{\left[\beta_T p\right]_f^{(r)}};
$$
  

$$
c_v^{(r)}(p,T) = c_p^{(r)}(p,T) - R(p,T) \frac{\left(\left[\alpha_p T\right]_f^{(r)}\right)^2}{\left[\beta_T p\right]_f^{(r)}}.
$$

**Результаты расчетов и исследований.** На рис. 3–5 для воздуха состава 78 %  $N_2$  + 20,96 % O<sub>2</sub> + 0,93 % Ar представлены относительные отклонения расчета теплоемкости в форме

$$
\delta_p c_p^{(r)}(T) = \frac{c_p^{(\mathcal{C})}(p,T) - c_p^{(r)}(p,T)}{c_p^{(\mathcal{C})}(p,T)} \cdot 100\%,
$$

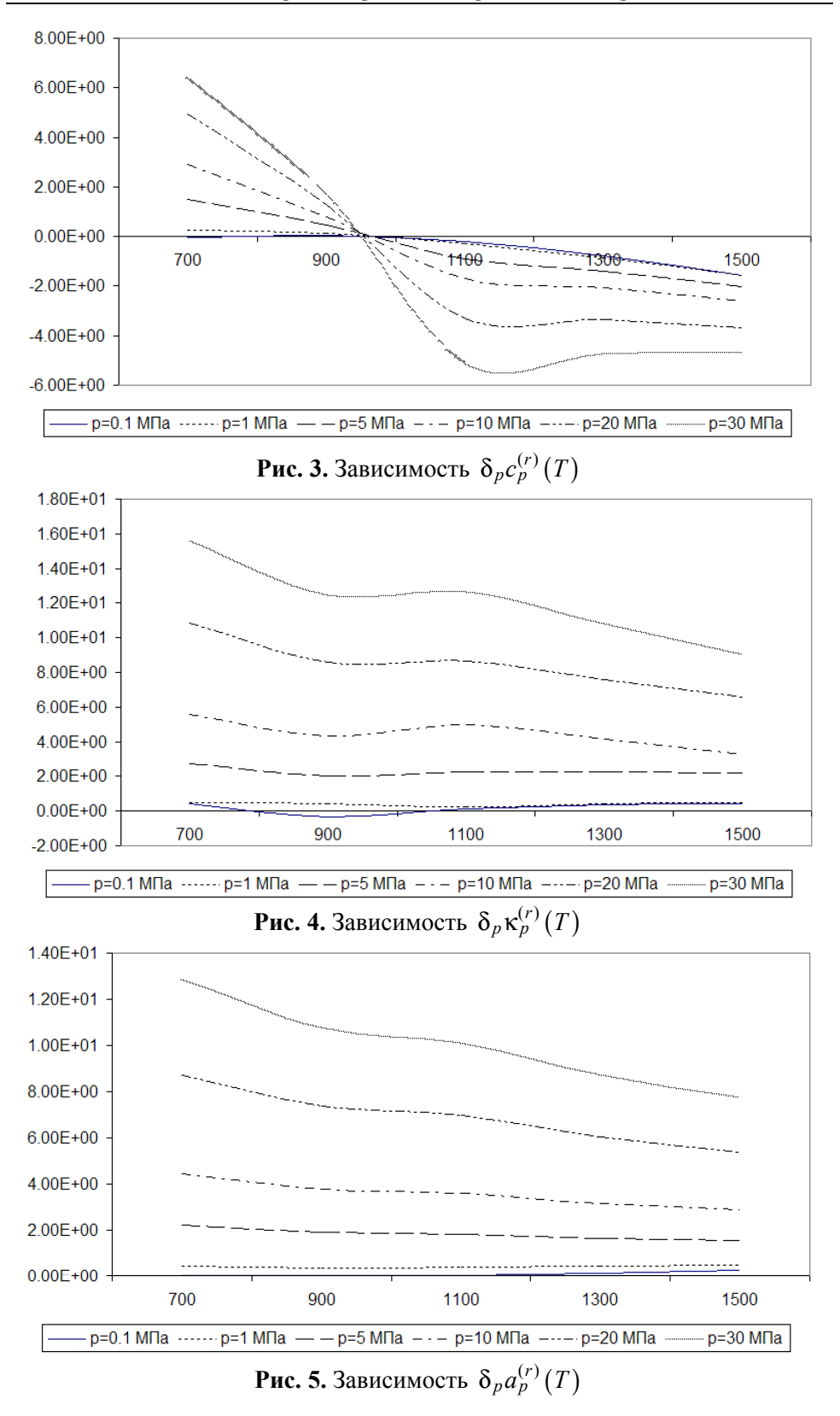

коэффициента адиабаты

$$
\delta_p \kappa_p^{(r)}(T) = \frac{\kappa^{(C)}(p,T) - \kappa^{(r)}(p,T)}{\kappa^{(C)}(p,T)} \cdot 100\%
$$

и скорости звука

$$
\delta_p a_p^{(r)}(T) = \frac{a^{(C)}(p,T) - a^{(r)}(p,T)}{a^{(C)}(p,T)} \cdot 100\%,
$$

где верхний индекс (r) указывает, что величина рассчитана с помощью системы TDsoftRG, а верхний индекс (C) — что величина взята из таблиц В.В. Сычева [9]. Сравнение этих результатов с рис. 6, где представлены значения плотности, показывает, что увеличение плотности смеси веществ приводит к увеличению отклонений в расчетах. Действительно, в работе [8] отмечено, что выражения (7)–(9) обеспечивают высокую точность расчетов для средних значений плотности.

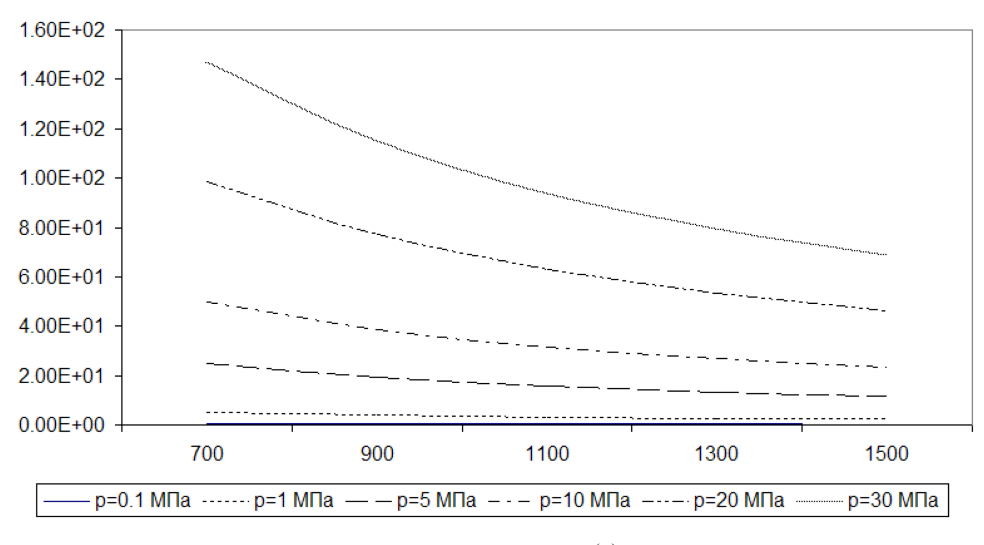

**Рис. 6.** Зависимость  $\rho_p^{(r)}(T)$ 

Таким образом, если плотность смеси не более  $100$  кг/м<sup>3</sup>, то отклонения в расчетах термодинамических параметров с помощью системы TDsoftRG не превышают 10 %. На рис.7 и 8 для воздуха рассматриваемого состава представлены отклонения в расчетах относительной площади, вычисляемые как

$$
\delta_{T_0}\overline{F}^{(r)}(p_0,\mathbf{M}) = \frac{\overline{F}^{(\text{III})}(M,p_0,T_0) - \overline{F}^{(r)}(M,p_0,T_0)}{\overline{F}^{(\text{III})}(M,p_0,T_0)} \cdot 100\%,
$$

где  $p_0$  — давление;  $T_0$  — температура во входном сечении; М число Маха в выходном сечении. Верхний индекс (Ш) означает, что число выбрано из таблиц А.М. Шехтмана [10]. Видно, что отклонения в расчетах не превышают 12 %, при этом увеличение давления  $p_0$  приводит к увеличению отклонений.

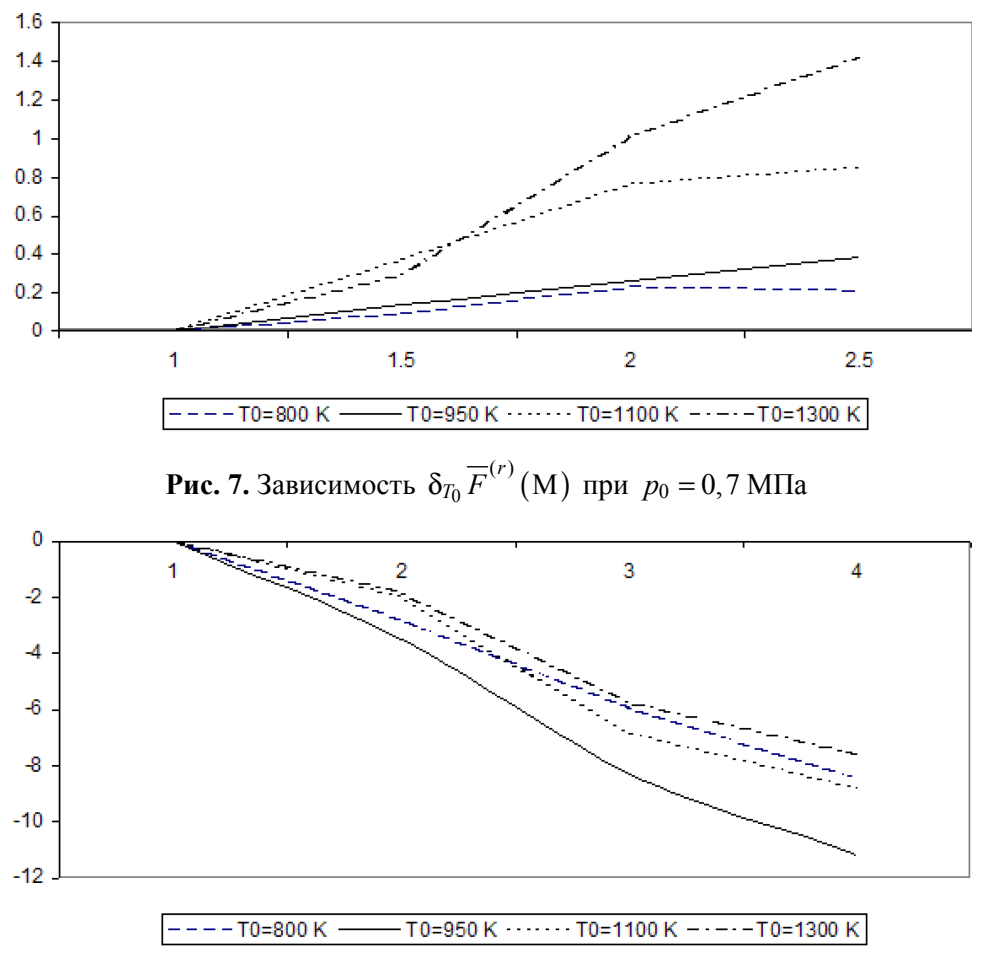

**Рис. 8.** Зависимость  $\delta_{T_0} \overline{F}^{(r)}(M)$  при  $p_0 = 30$  МПа

На рис. 9 и 10 представлены относительные отклонения удельных импульсов, вычисленных с помощью системы TDsoftXL [2] (индекс  $d$ ) и системы TDsoftRG (индекс  $r$ ) для топлива воздух + этанол:

$$
\delta_{p_0} I_{\rm yn}^{(r)}\left(\overline{F}\right) = \frac{I_{\rm yn}^{(d)}\left(p_0, \overline{F}\right) - I_{\rm yn}^{(r)}\left(p_0, \overline{F}\right)}{I_{\rm yn}^{(d)}\left(p_0, \overline{F}\right)} \cdot 100\,\%.
$$

Видно, что эти отличия существенно меньше 1 %.

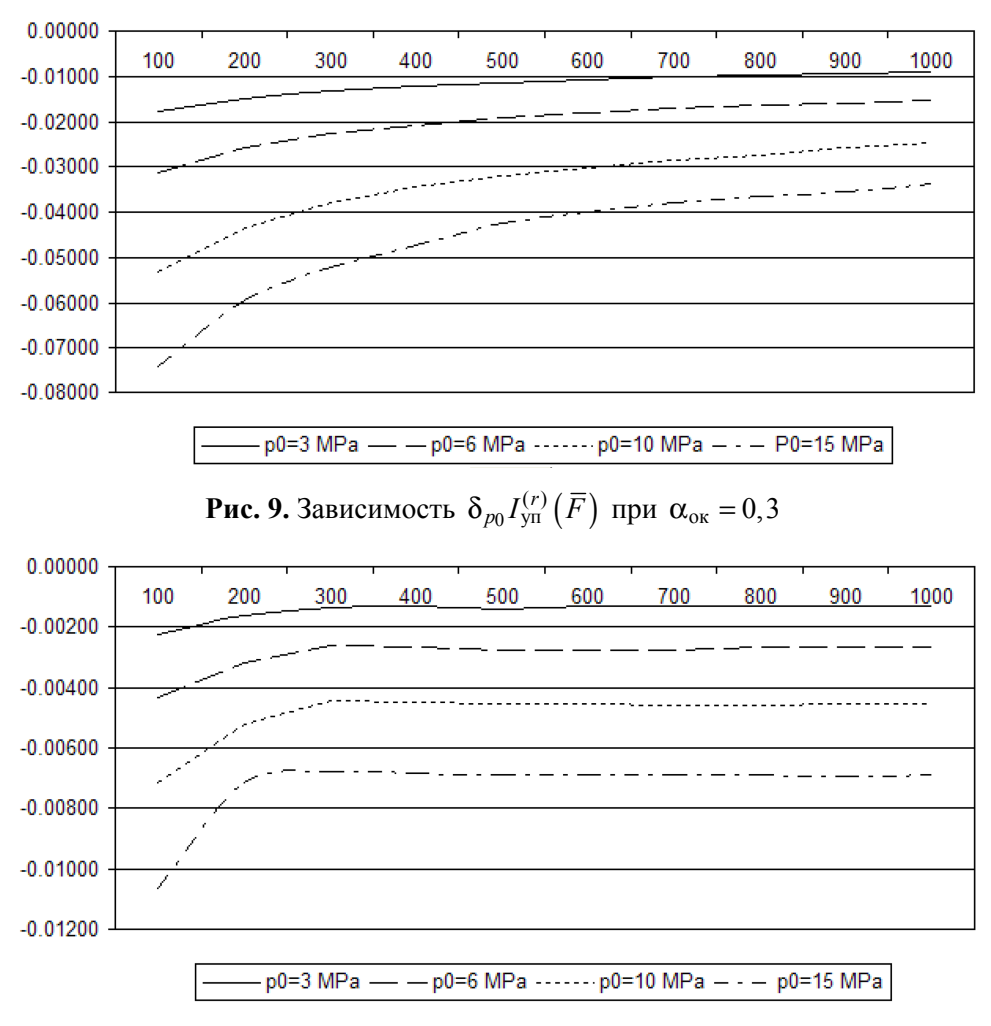

**Рис. 10.** Зависимость  $\delta_{p_0} I_{\text{yn}}^{(r)}(\overline{F})$  при  $\alpha_{\text{ox}} = 1$ 

**Выводы.** Разработанная IT-технология термодинамического расчета процессов в ЖРД с учетом уравнения состояния реального газа, основанная на корректных физико-химических выражениях и математически обоснованной технологии решения, выдает с высокой скоростью и надежностью достоверные при умеренной плотности газа результаты.

## ЛИТЕРАТУРА

- [1] Лебединский Е.В., Мосолов С.В., Калмыков Г.П. и др. *Компьютерные модели жидкостных ракетных двигателей*. Коротеев А.С., ред. Москва, Машиностроение, 2009, 376 с.
- [2] Назырова Р.Р., Воинов А.Л. *Программно-информационная система моделирования термодинамических процессов (TDsoftXL).* Свидетельство о гос. регистрации программы для ЭВМ № 2012610558 от 10.01.2012.
- [3] Назырова Р.Р., Воинов А.Л. *Термодинамический расчет параметров многокомпонентных равновесных реагирующих систем (CTDsoft).* Свидетельство о гос. регистрации программы для ЭВМ № 2011610156 от 11.01.2011.
- [4] Карапетьянц М.Х. *Химическая термодинамика*. 3-е изд. Москва, Химия, 1975, 584 с.
- [5] Гиббс Дж. *Термодинамика. Статистическая механика*. Москва, Наука, 1982, 584 с.
- [6] Назырова Р.Р. *Исследование операций в оценке термодинамических характеристик.* Казань, АБАК, 1999, 198 с.
- [7] Глушко В.П., ред. *Термодинамические и теплофизические свойства продуктов сгорания*. В 10 т. *Т. 1: Методы расчета*. Москва, ВИНИТИ, 1971, 266 с.
- [8] Рид Р., Праусниц Дж., Шервуд Т. *Свойства газов и жидкостей*. 3-е изд. Ленинград, Химия, 1982, 592 с.
- [9] Сычев В.В., Вассерман А.А., Козлов А.Д. и др. *Термодинамические свойства воздуха*. Москва, Изд-во стандартов, 1978, 276 с.
- [10] Шехтман А.М. *Газодинамические функции реальных газов*. Москва, Энергоатомиздат, 1988, 175 с.

Статья поступила в редакцию 15.07.2013

Ссылку на эту статью просим оформлять следующим образом:

Назырова Р.Р., Пономарев Н.Б. IT-технологии моделирования реальности рабочих тел в процессах жидкостных ракетных двигателей. *Инженерный журнал: наука и инновации*, 2013, вып. 4.

URL: http://engjournal.ru/catalog/machin/rocket/714.html

**Назырова Рузалия Равильевна** окончила Казанский государственный университет им. Ульянова-Ленина; канд. техн. наук; ведущий научный сотрудник Государственного научного центра «Исследовательский центр имени М.В. Келдыша»; область научных интересов — физико-химические процессы в ЖРД, молекулярная физика и термодинамика, математическое моделирование, функциональный анализ, методы оптимизации и поиска экстремумов функций и функционалов, вариационное исчисление, IT-технологии. e-mail: tdsoftstudy@ rambler.ru

**Пономарев Николай Борисович** окончил Московский авиационный институт им. С. Орджоникидзе; канд. техн. наук; начальник сектора Государственного научного центра «Исследовательский центр имени М.В. Келдыша»; область научных интересов — газовая динамика, теплообмен и теплопередача, процессы в соплах ракетных двигателей, профилирование сопел ракетных двигателей. e-mail: ponom@ km.ru